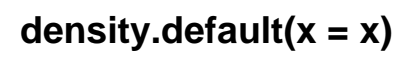

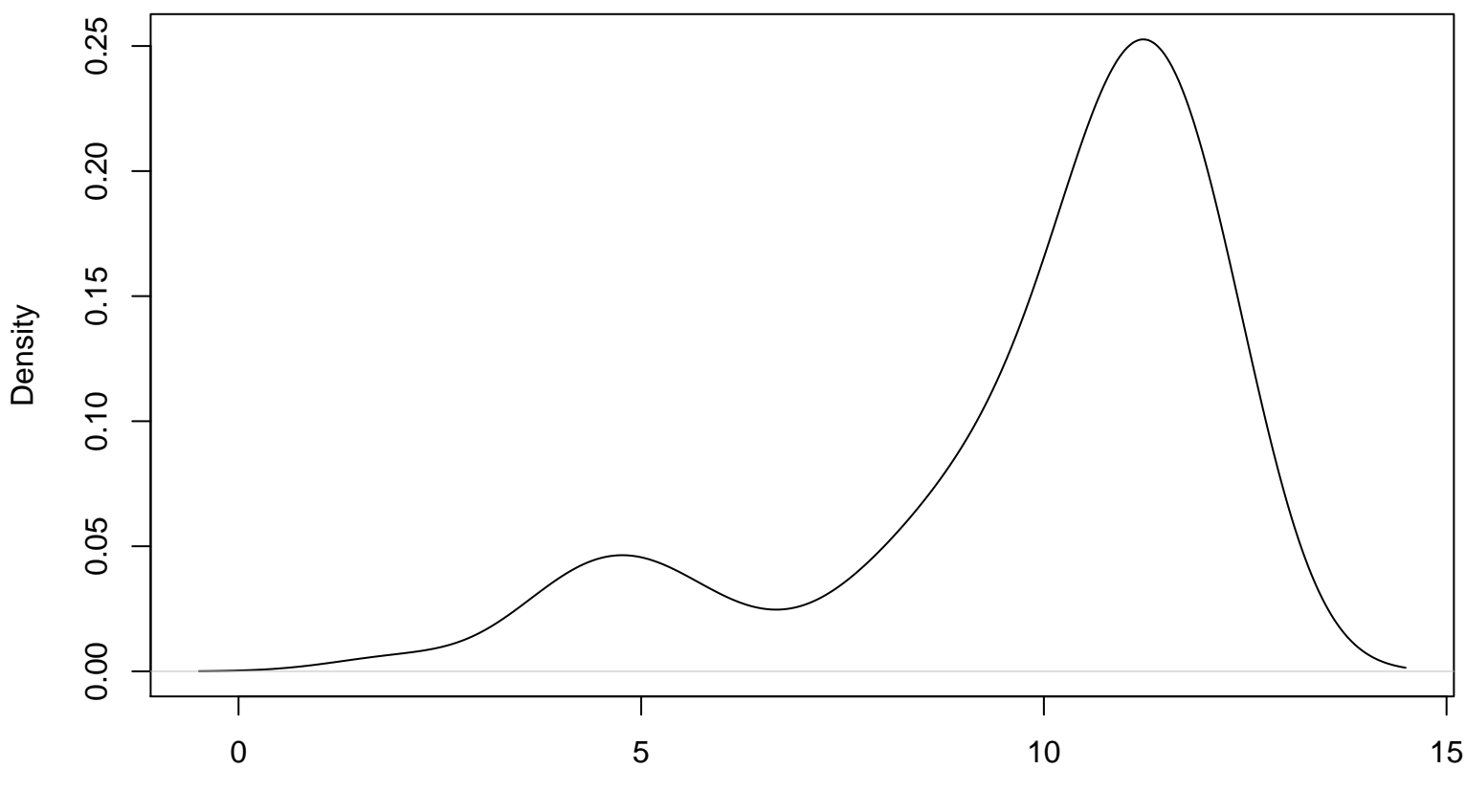

Scores